1

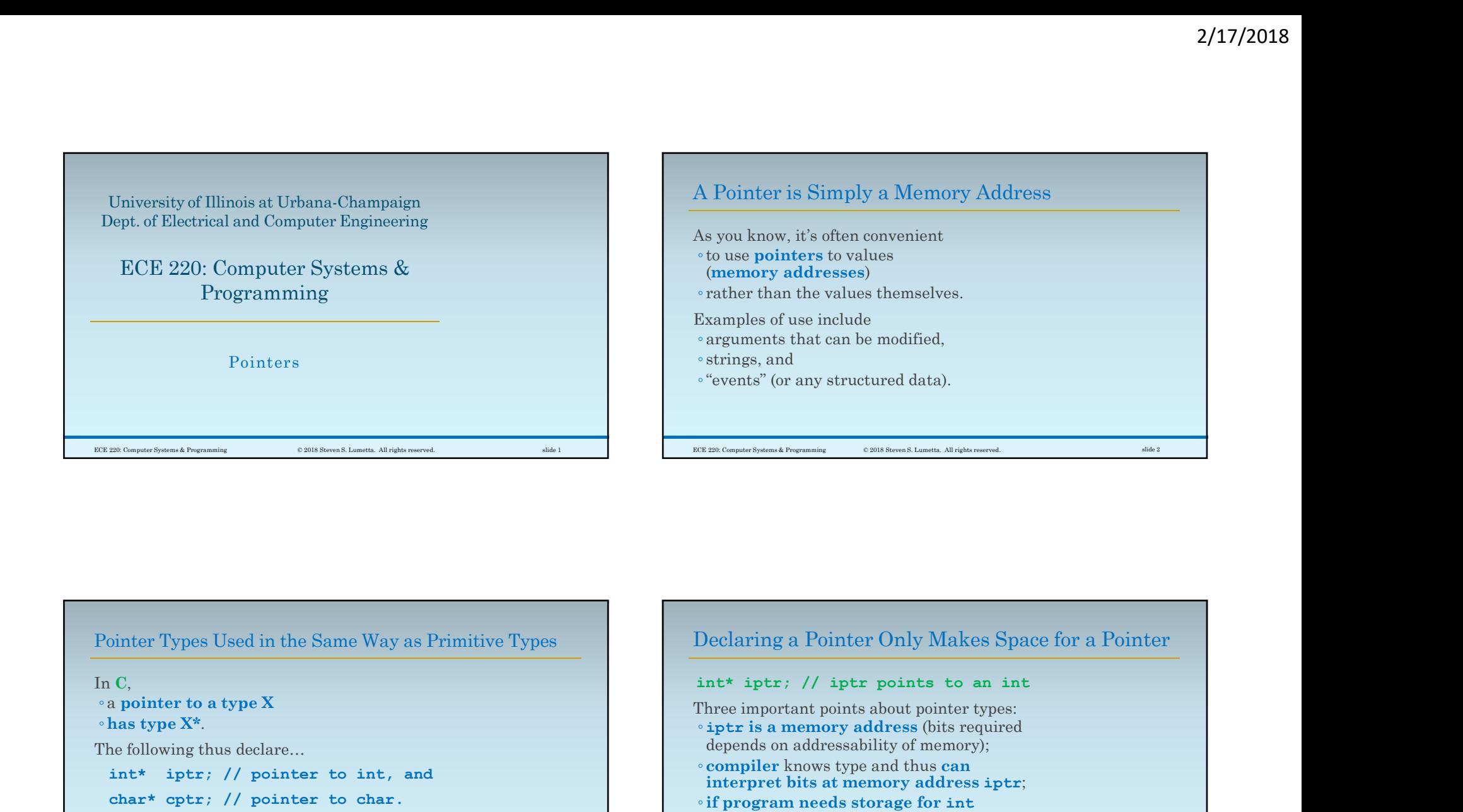

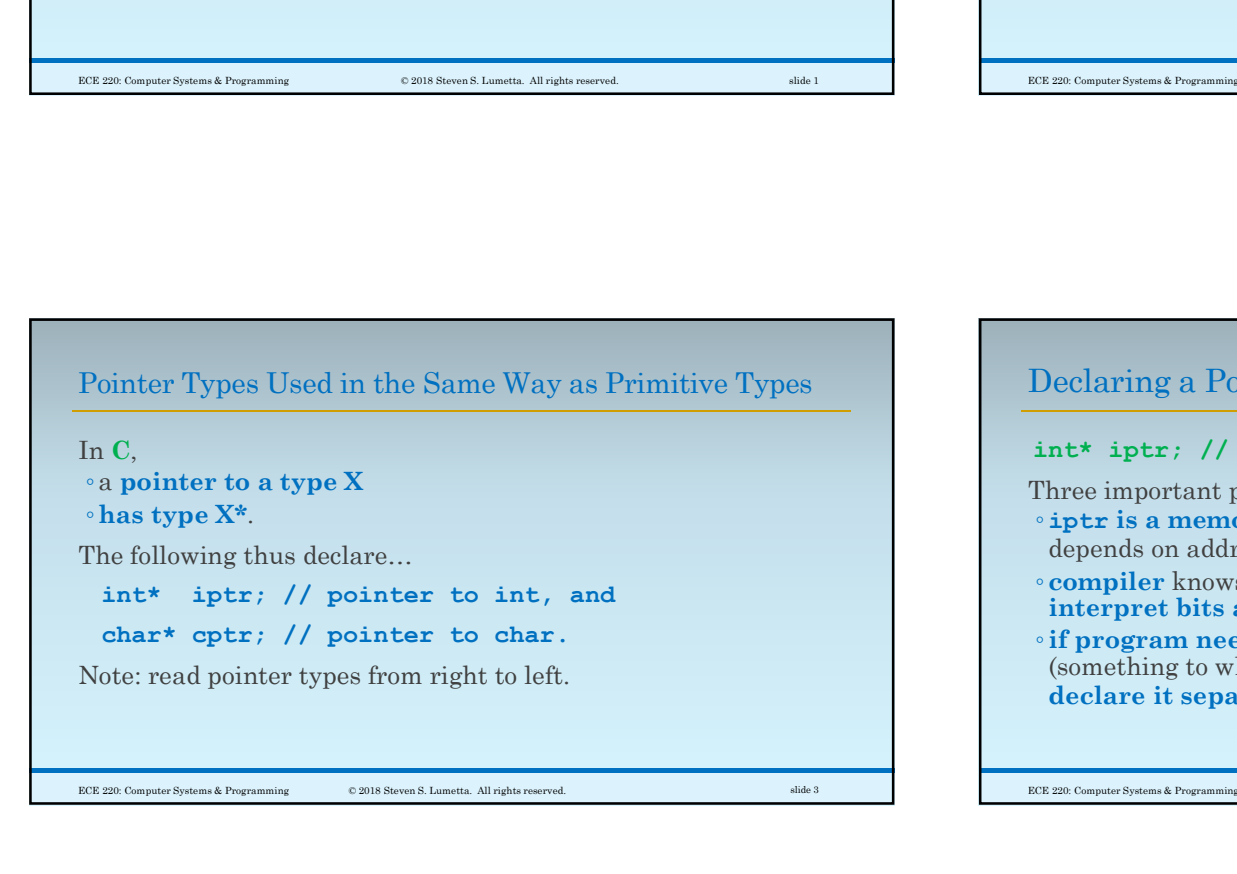

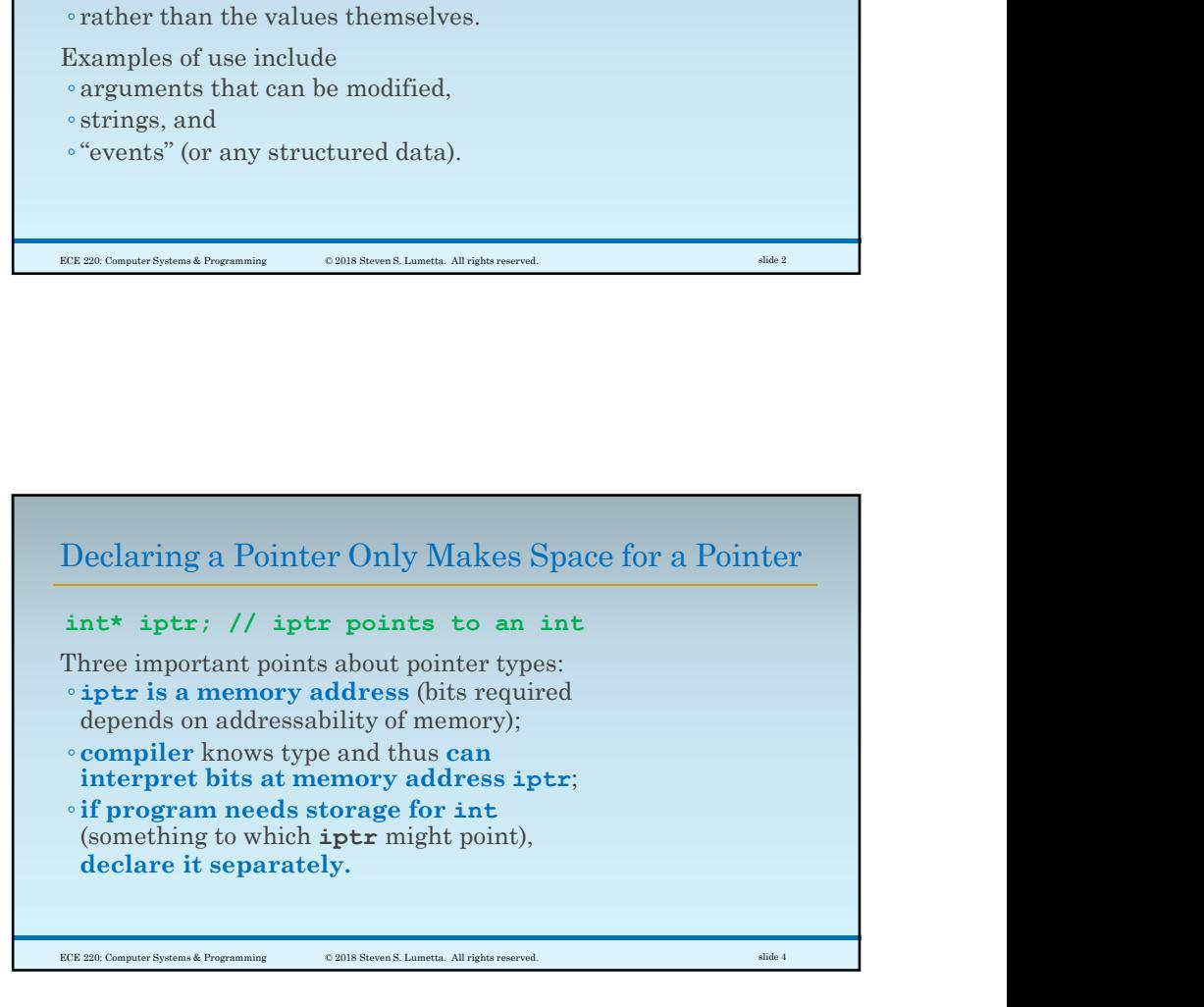

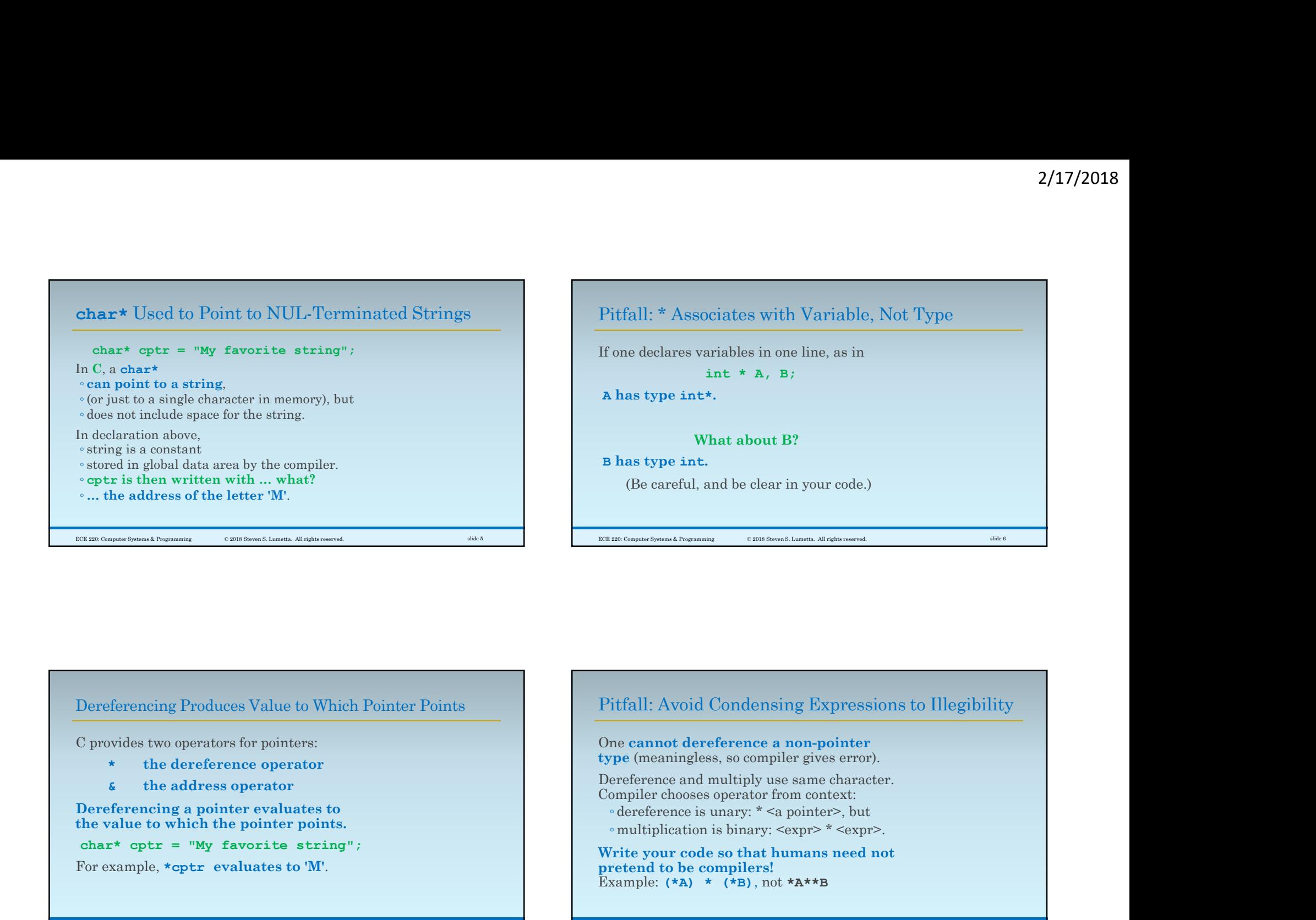

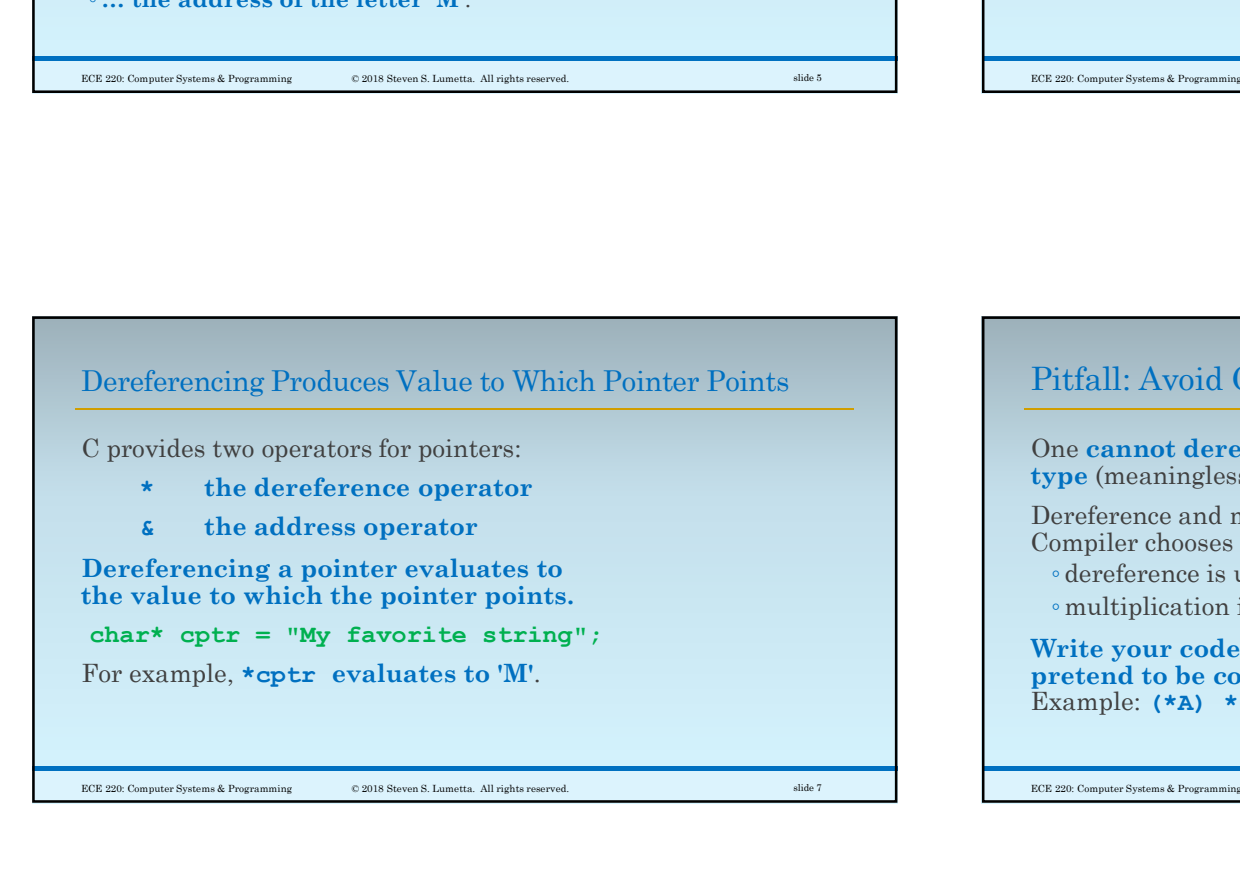

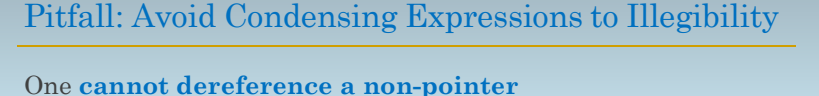

type (meaningless, so compiler gives error). Dereference and multiply use same character.

Compiler chooses operator from context:

◦ dereference is unary: \* <a pointer>, but

Write your code so that humans need not pretend to be compilers! Example:  $(*A)$  \*  $(*B)$ , not  $*A**B$ 

ECE 220: Computer Systems & Programming © 2018 Steven S. Lumetta. All rights reserved. slide 8

 $\mathcal{P}$ 

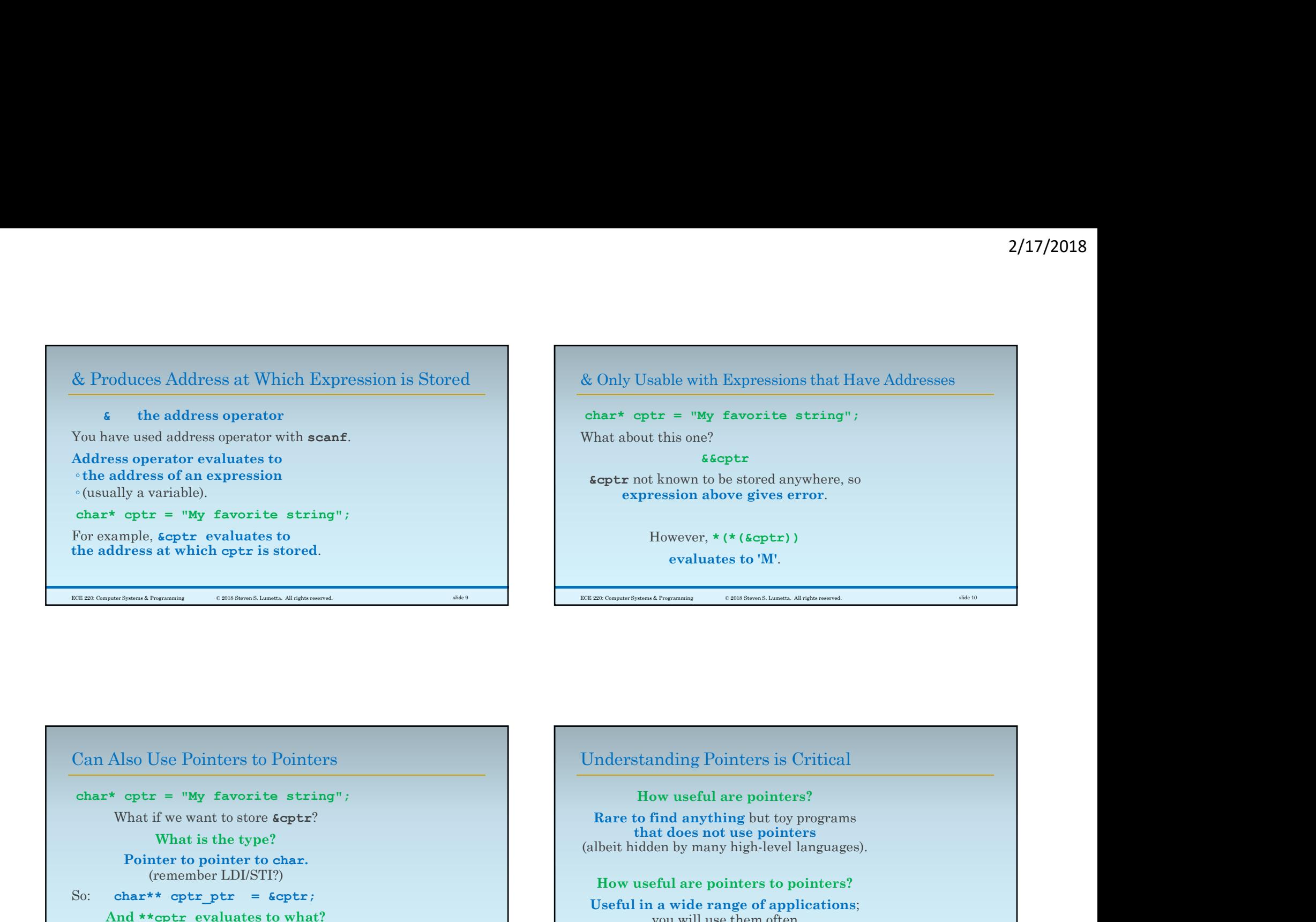

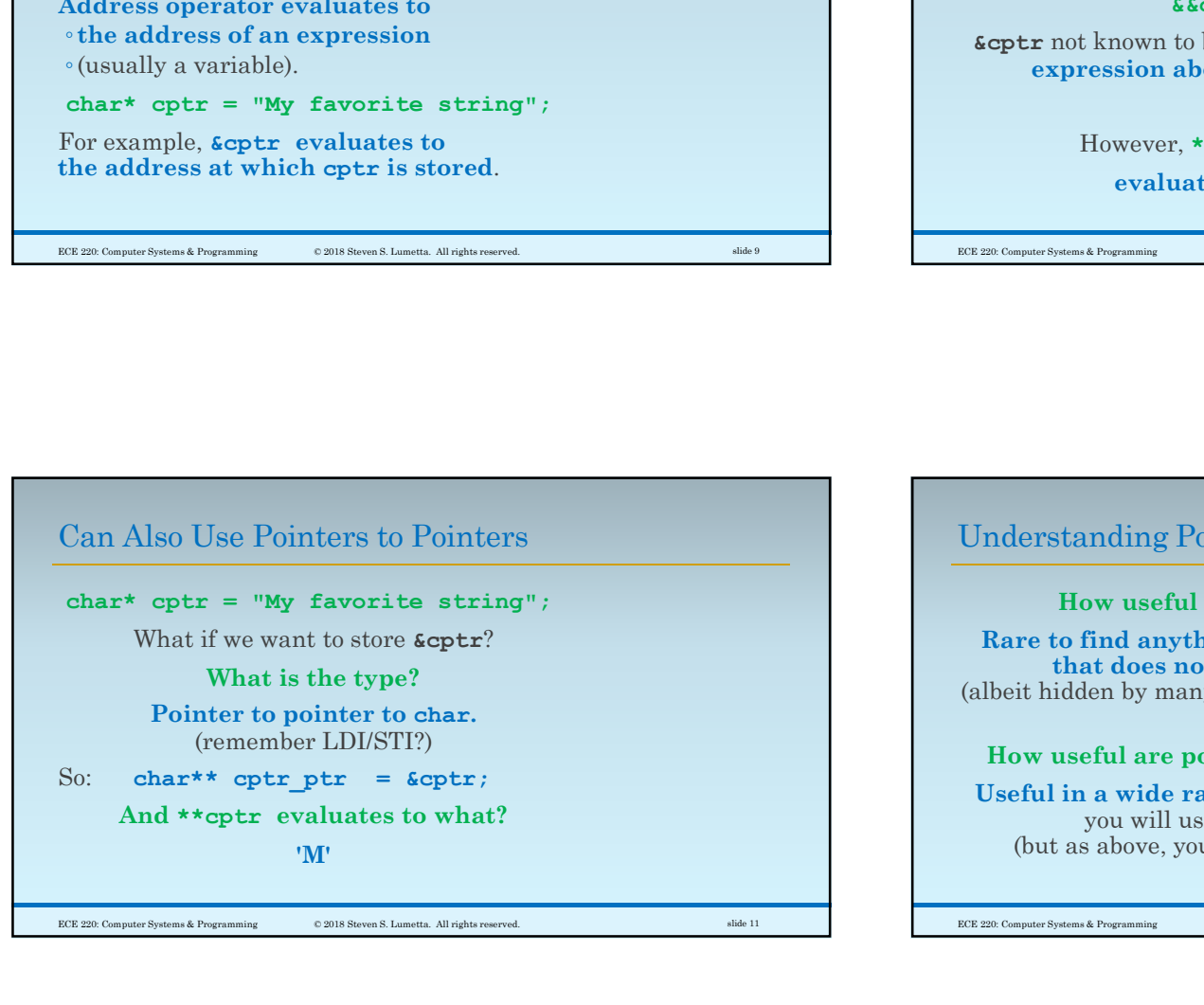

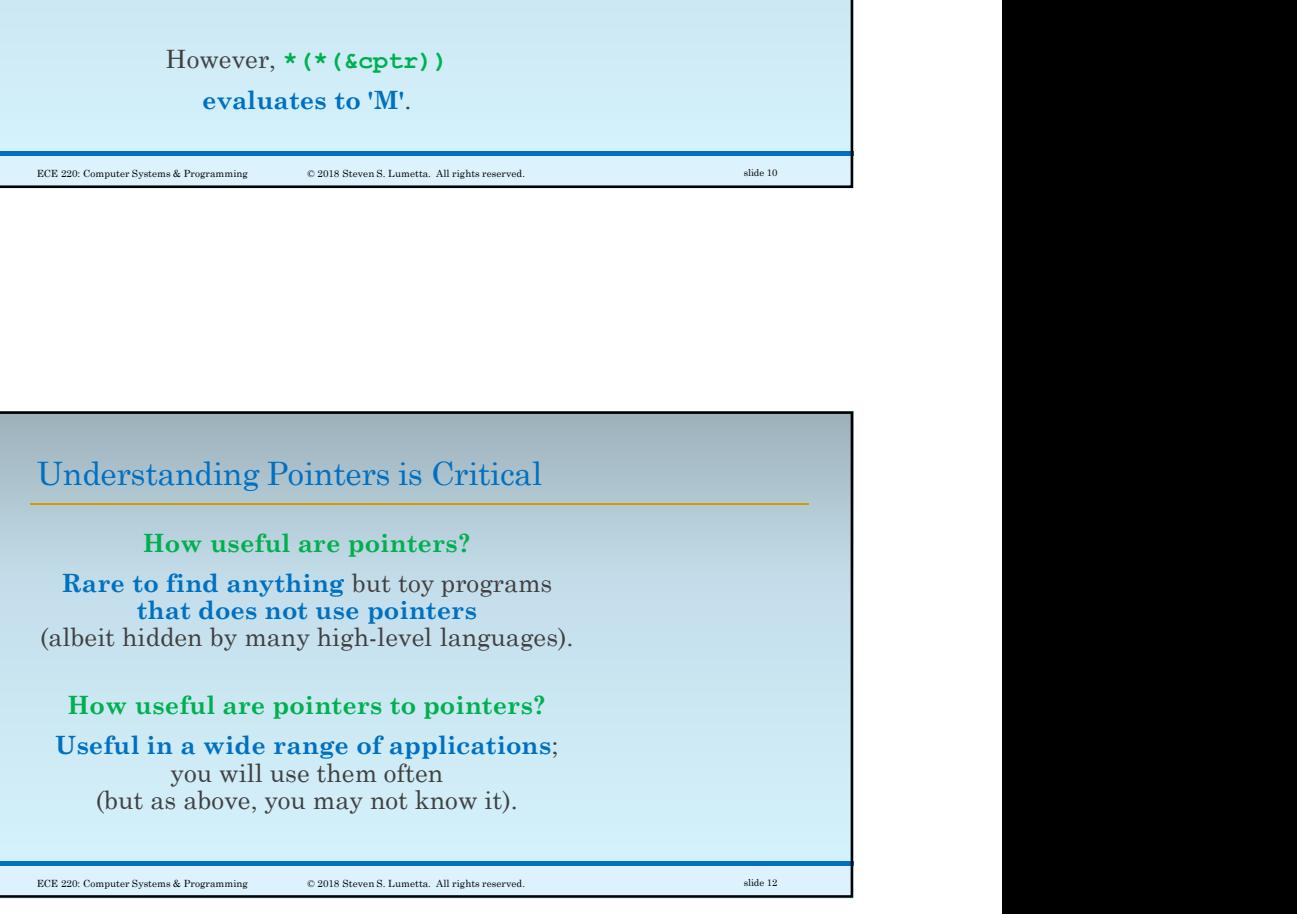

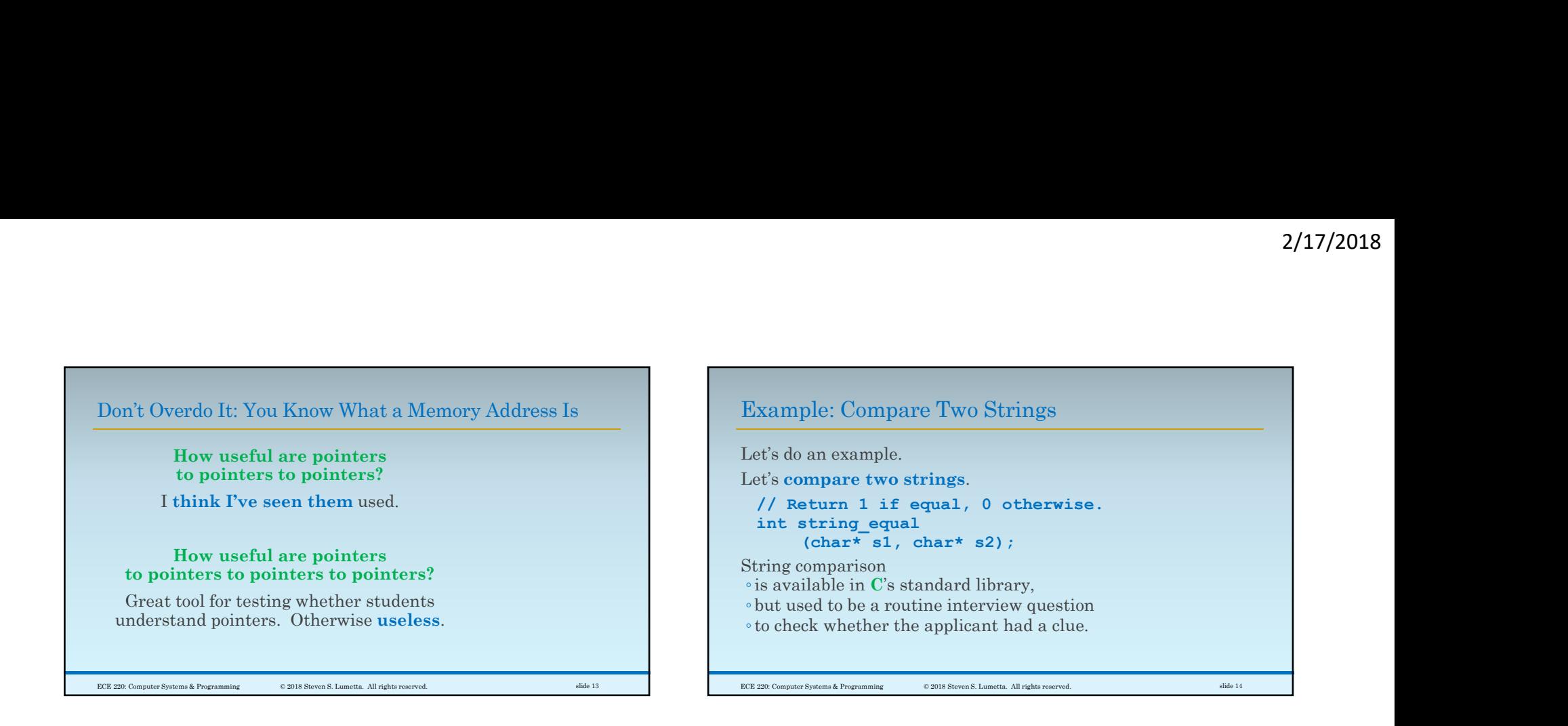

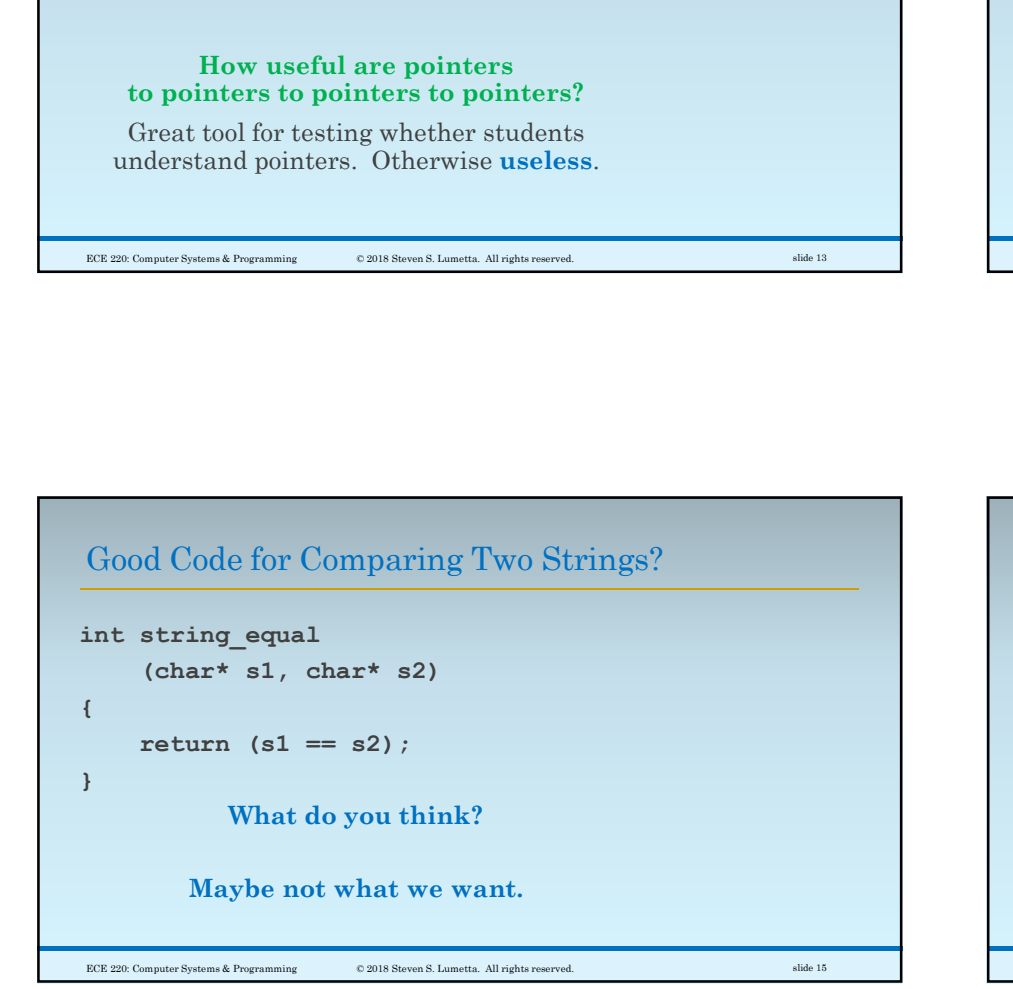

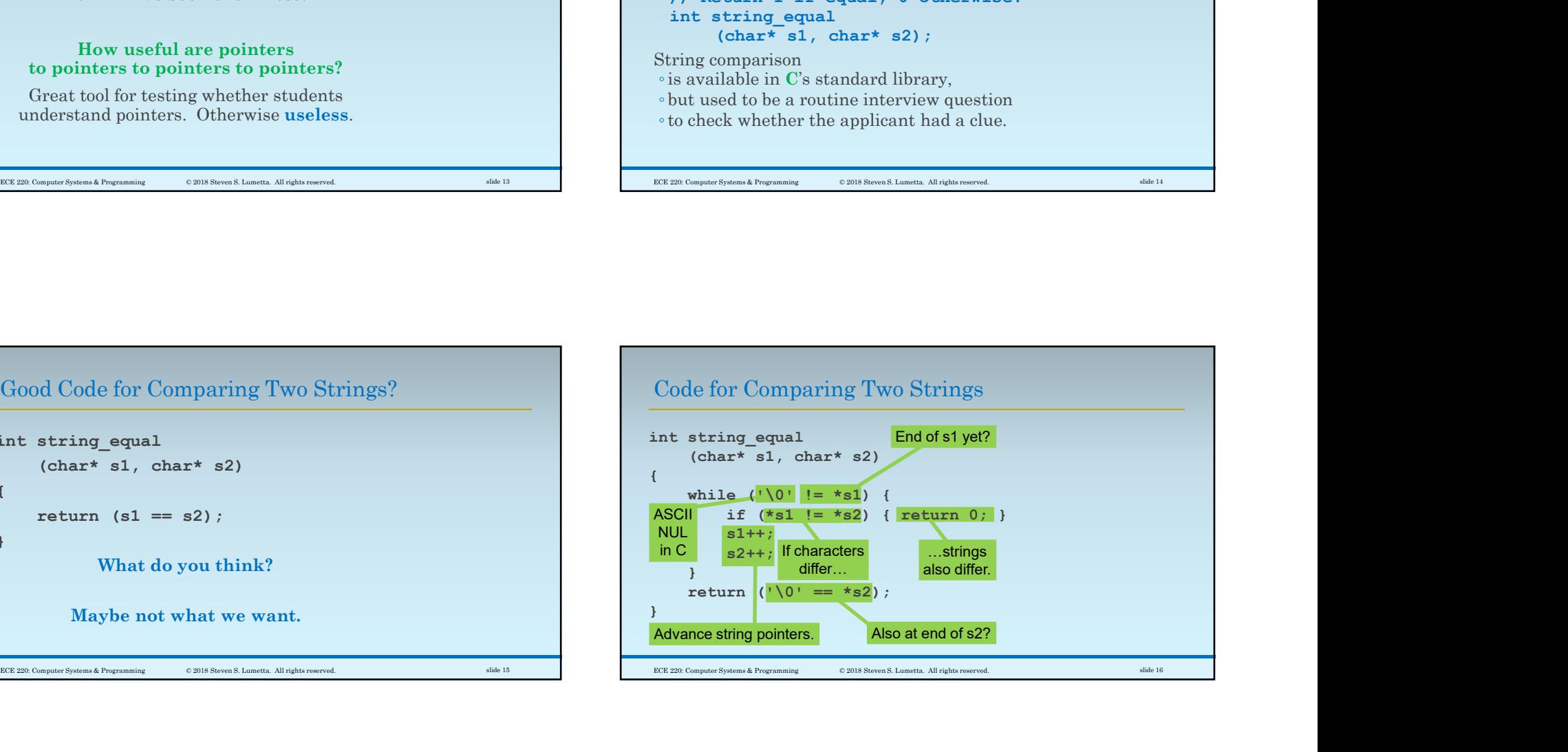

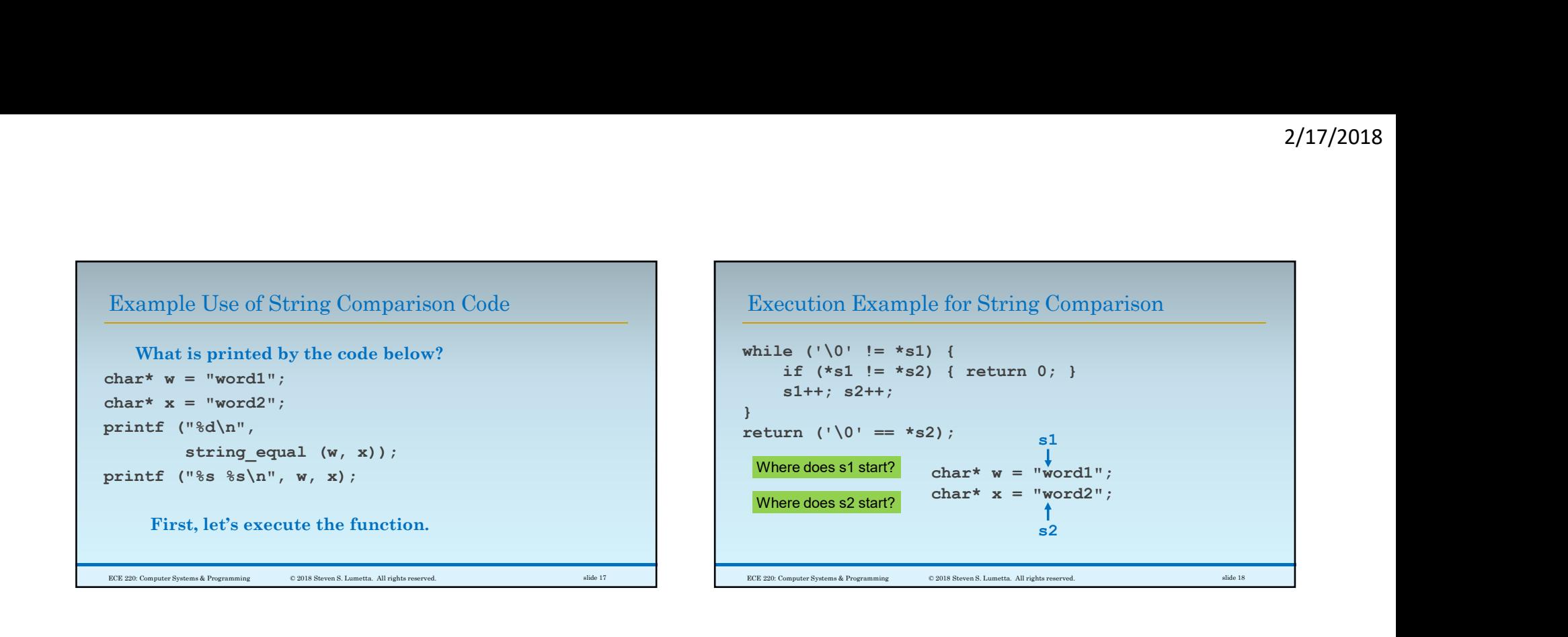

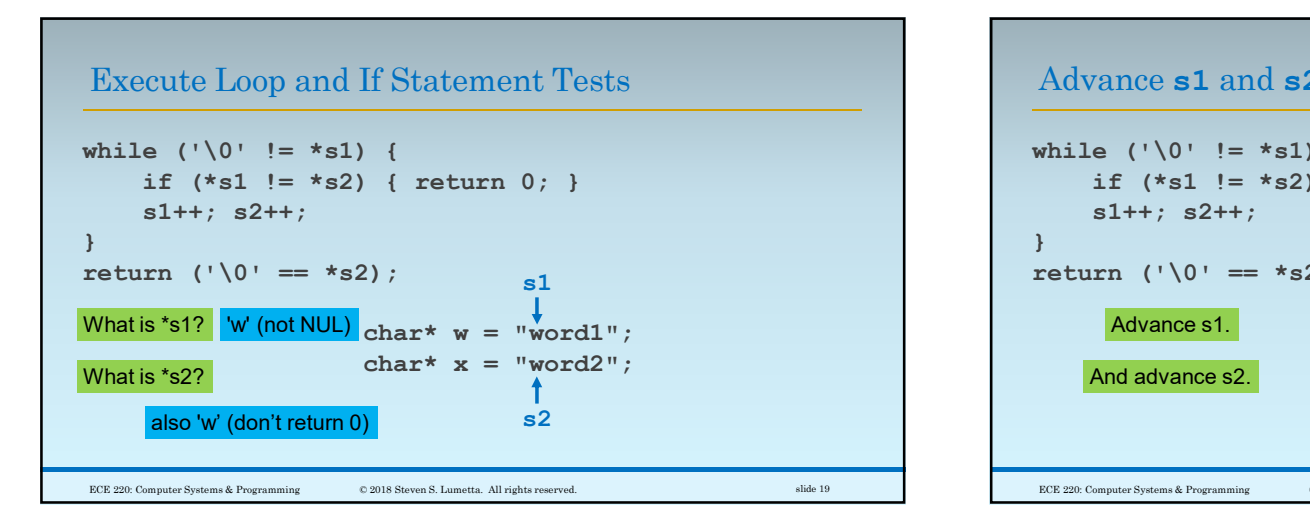

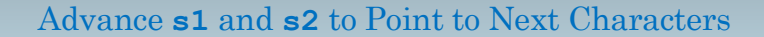

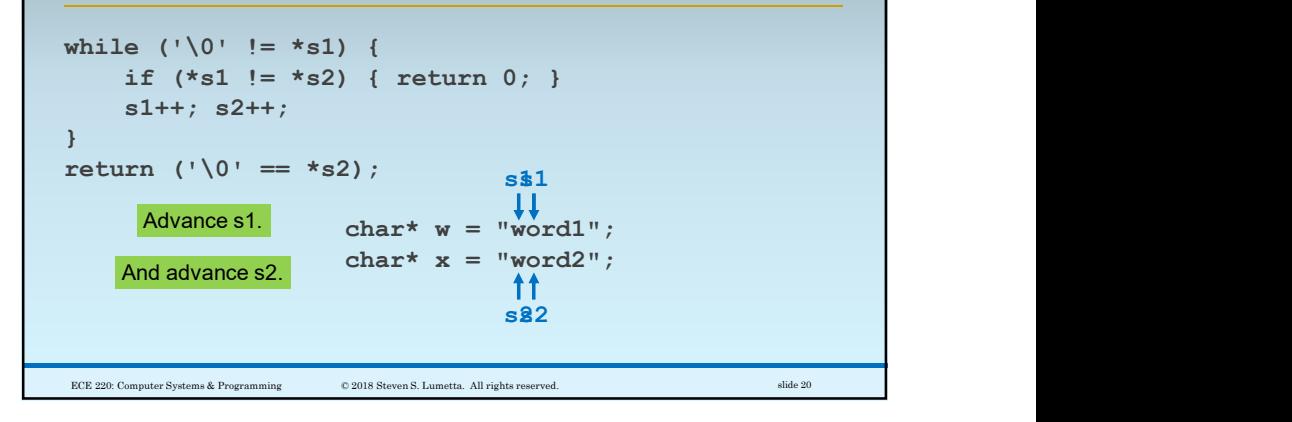

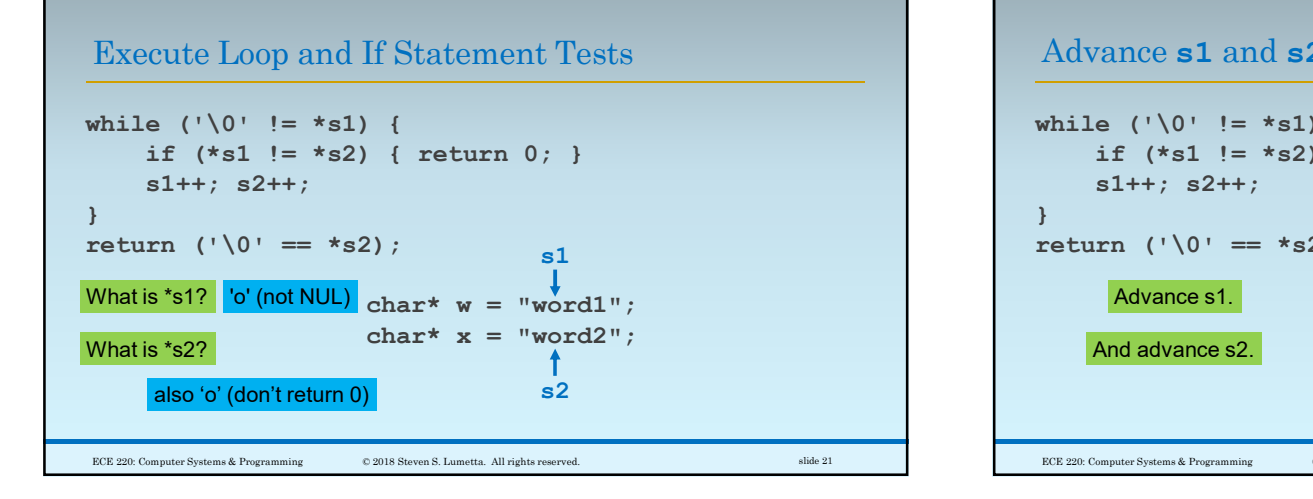

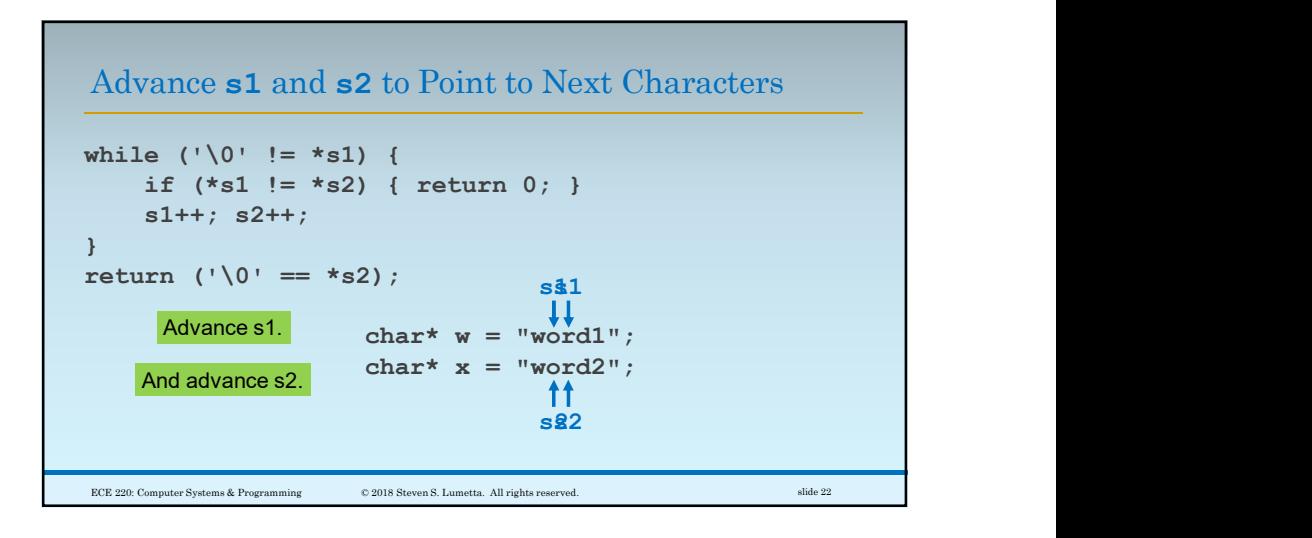

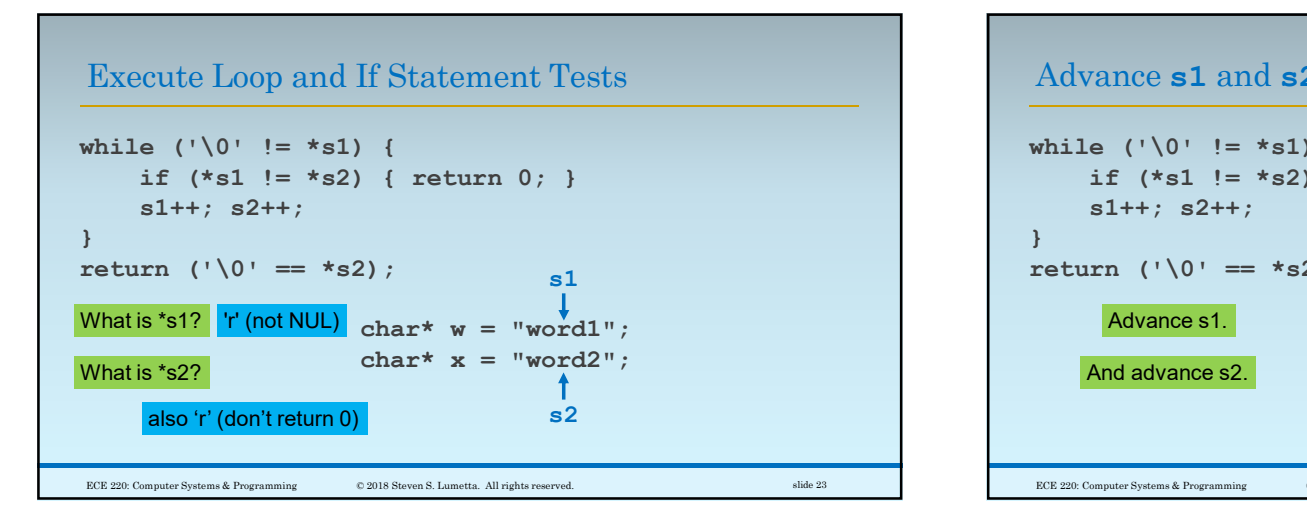

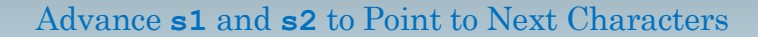

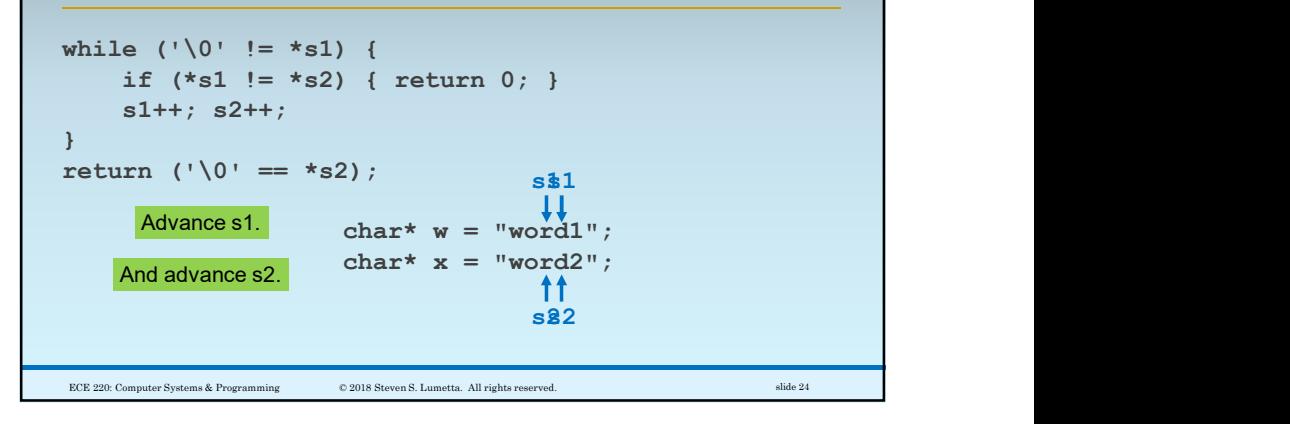

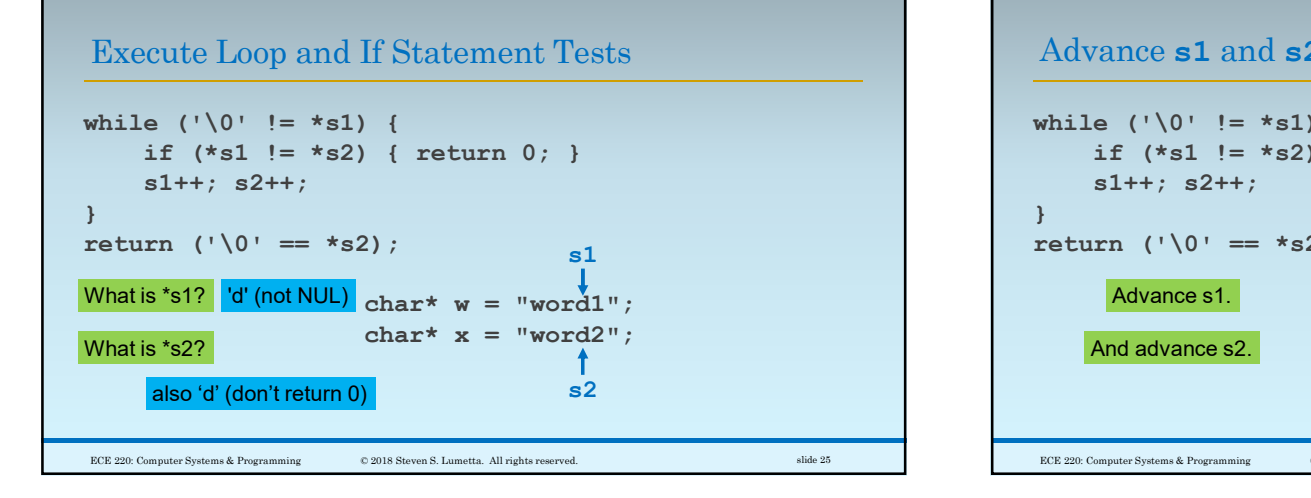

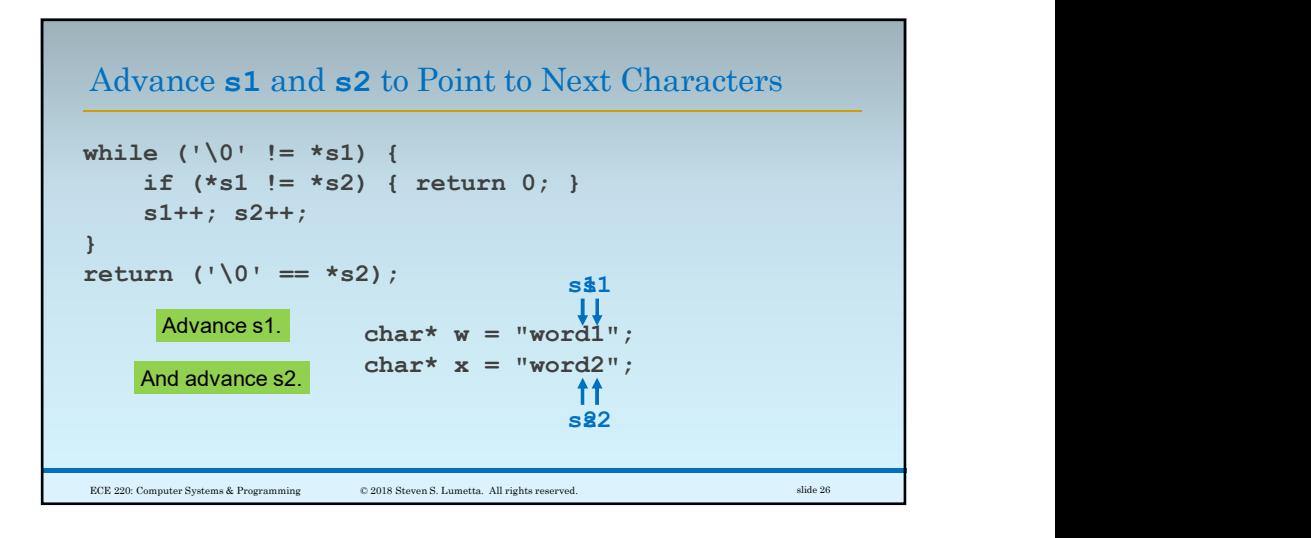

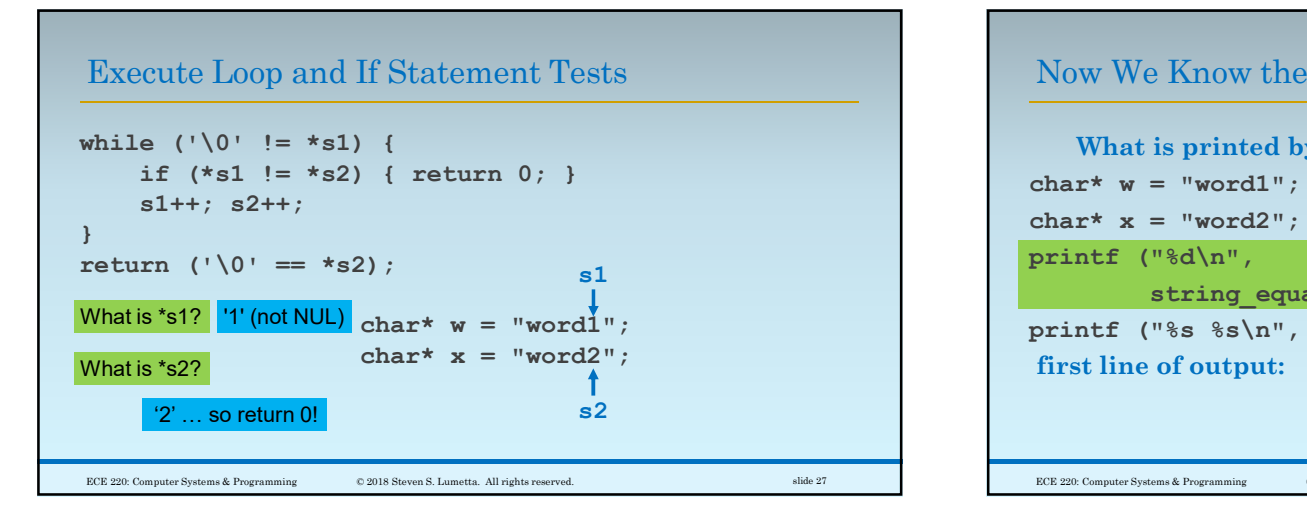

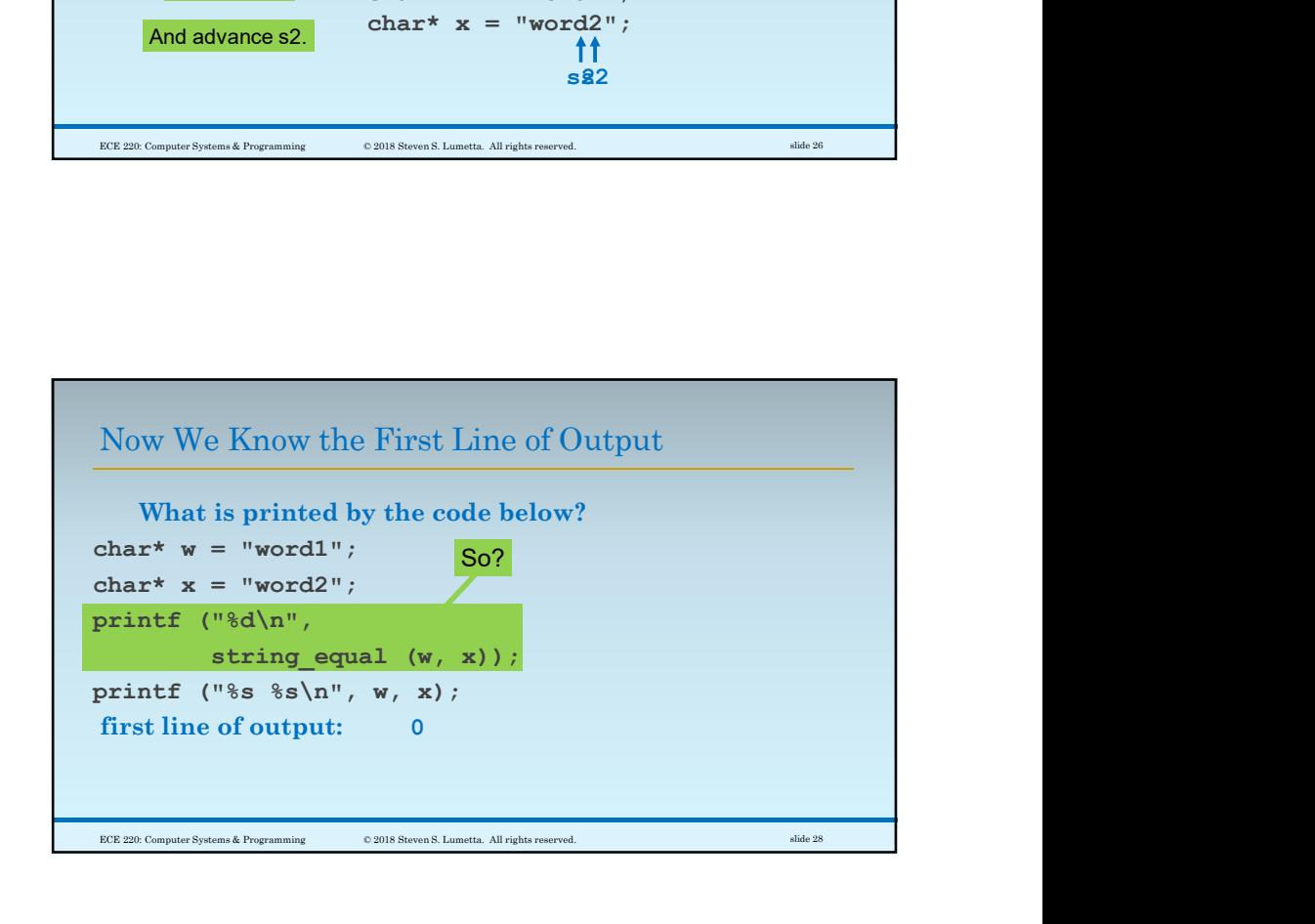

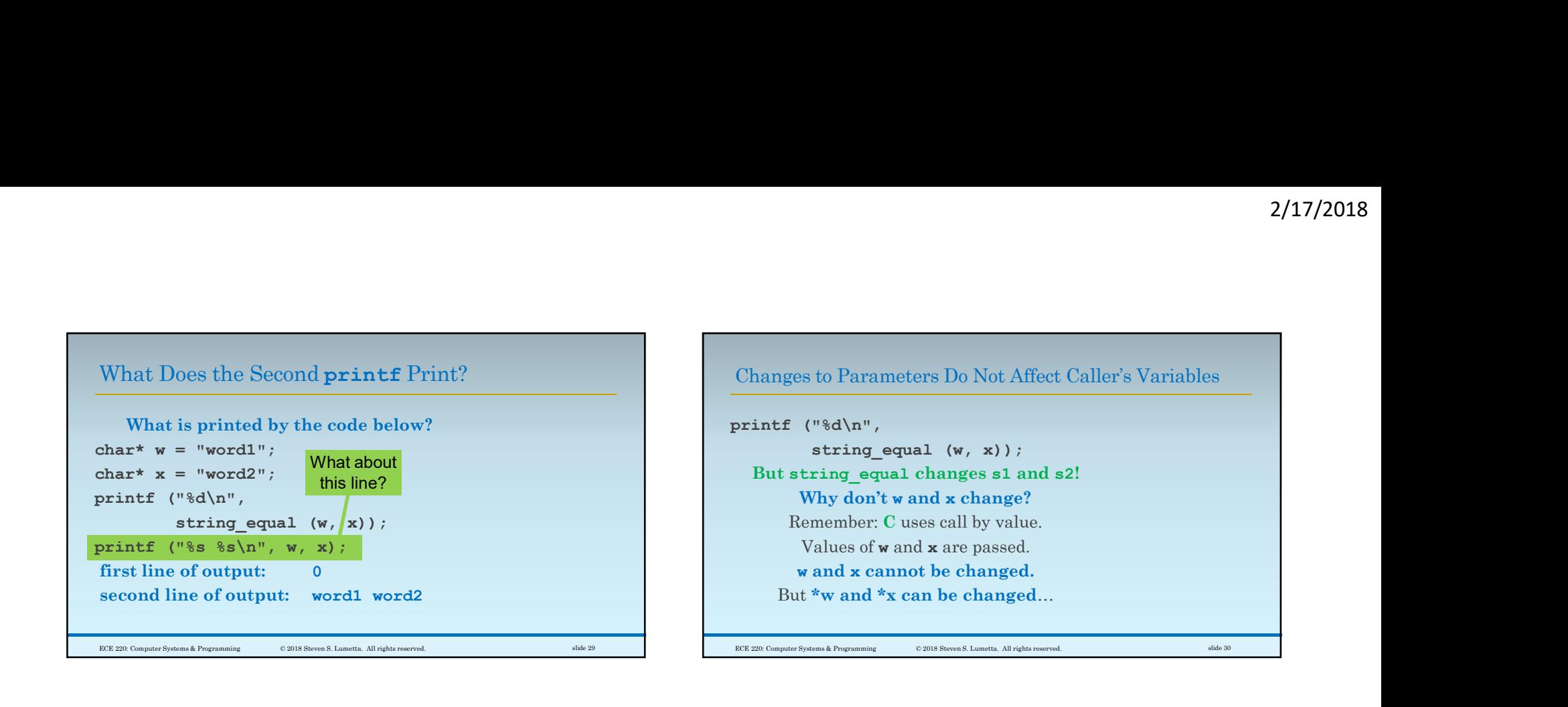

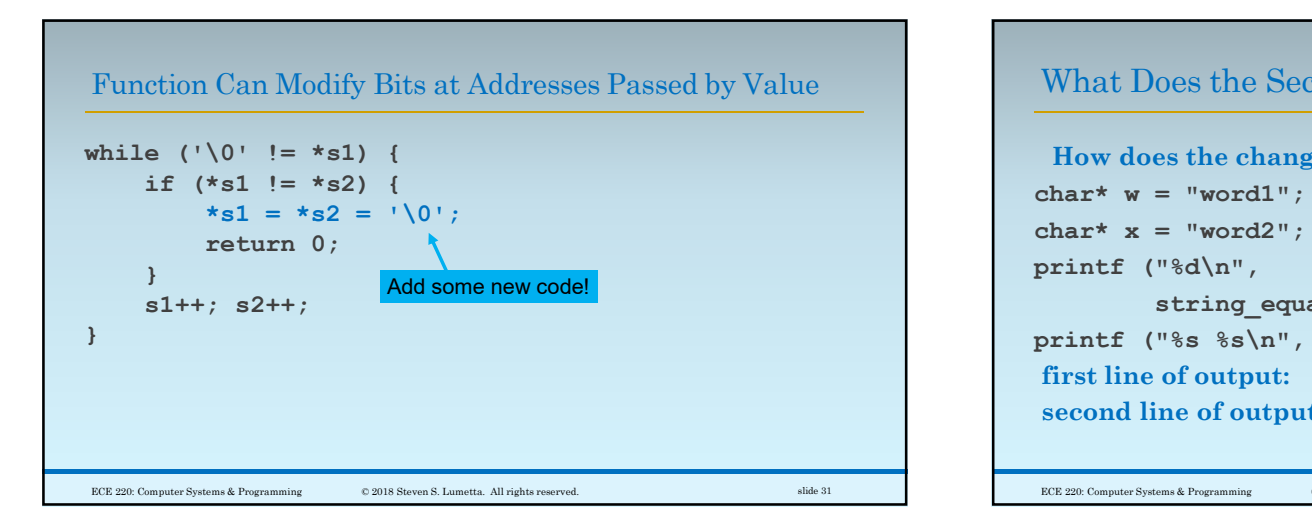

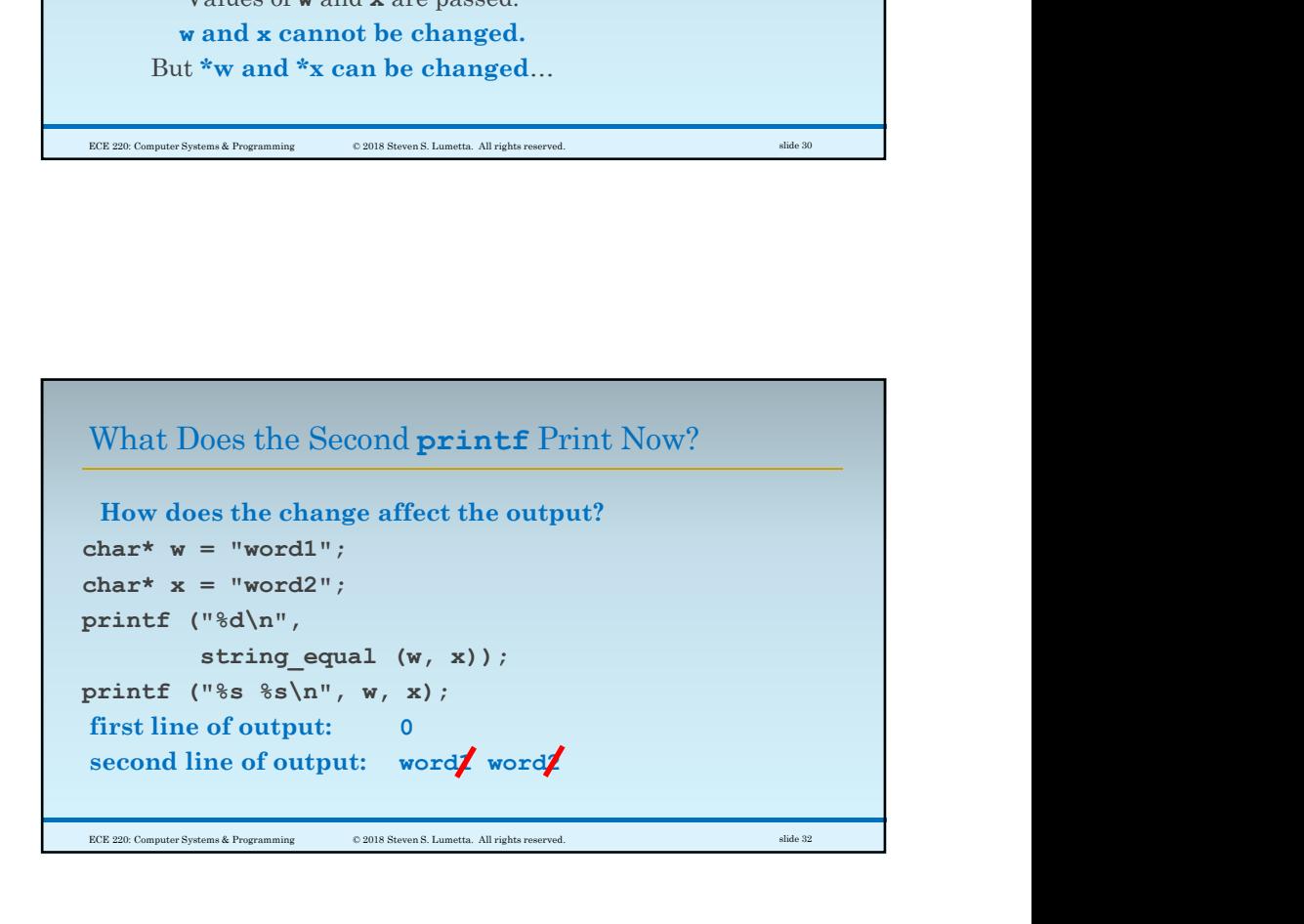

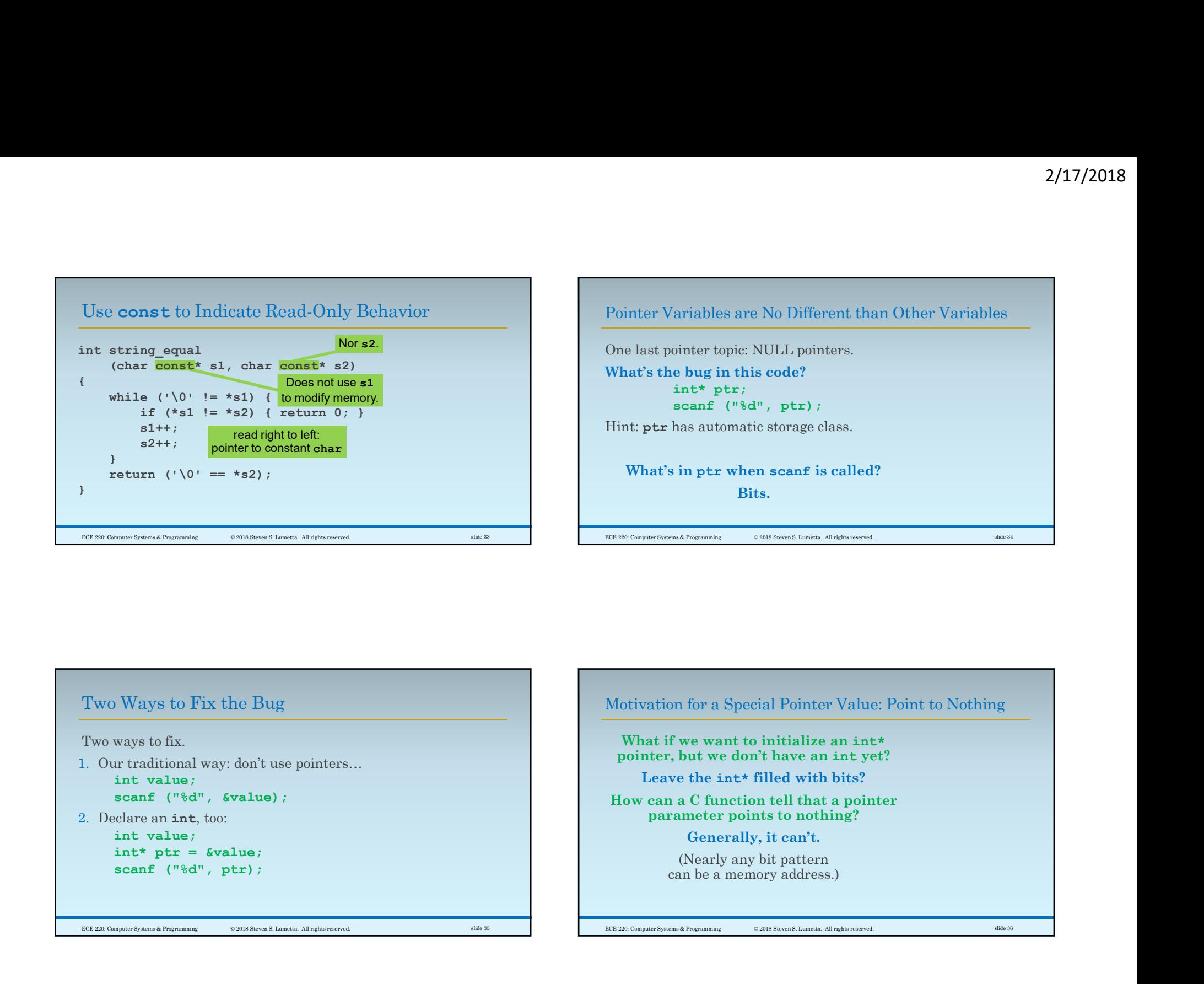

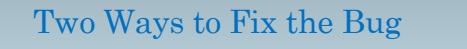

Two ways to fix.

- 1. Our traditional way: don't use pointers…
- 2. Declare an int, too:

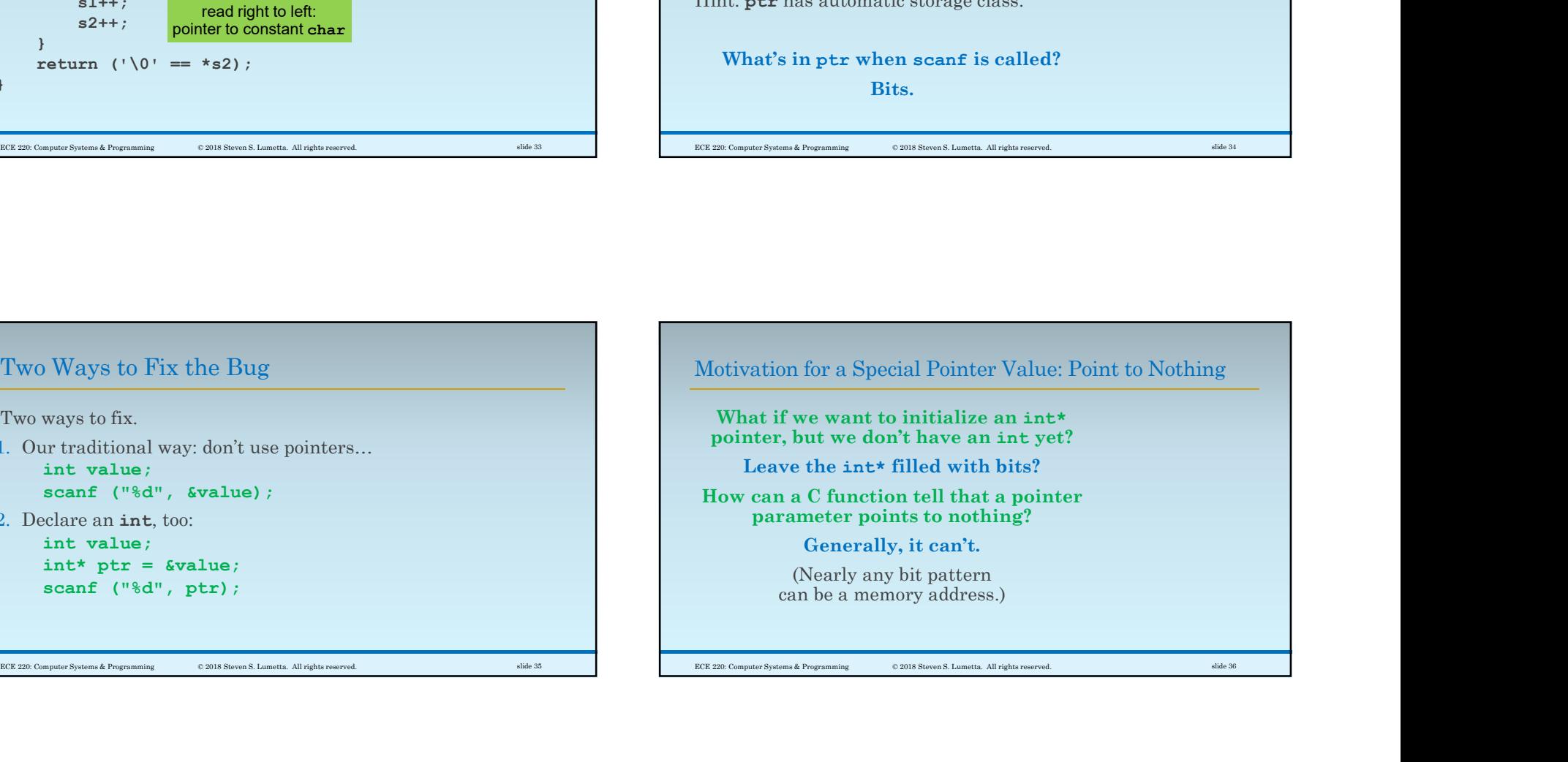

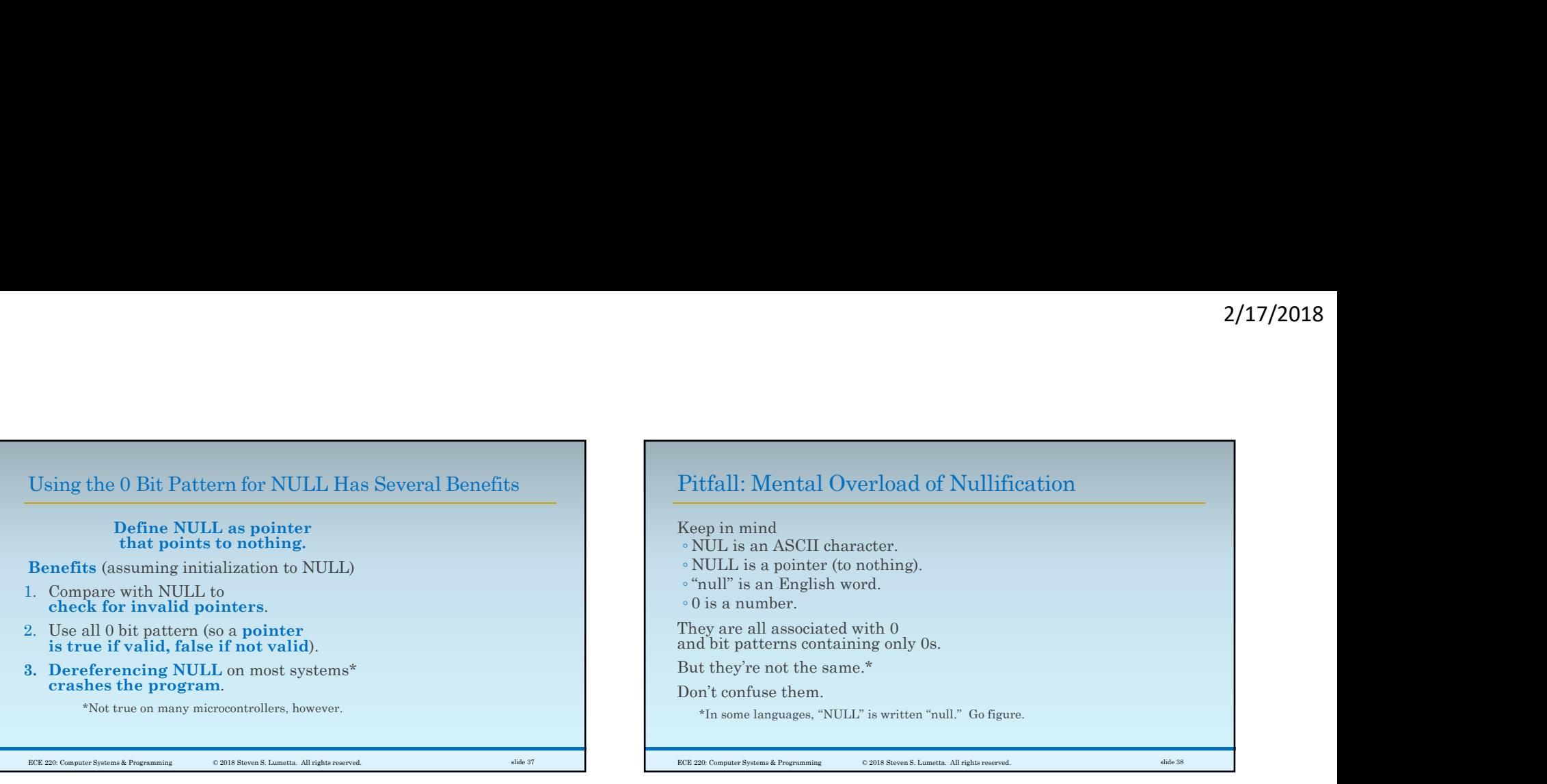